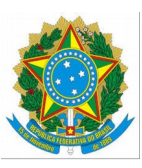

CONSELHO NACIONAL DO MINISTÉRIO PÚBLICO

## **PORTARIA CNMP-PRESI Nº 75, DE 15 DE JULHO DE 2016.**

[Vide Portaria CNMP-PRESI nº 61, de 4 de julho de 2017](http://www.cnmp.mp.br/portal/atos-e-normas-busca/norma/5169)

## A **PRESIDENTE DO CONSELHO NACIONAL DO MINISTÉRIO PÚBLICO**

**EM EXERCÍCIO**, no uso das atribuições conferidas pelo art. 12, inc. XX e § 1º, do Regimento Interno (Resolução nº 92, de 13 de março de 2013) e tendo em vista o disposto no art. 23, da Portaria CNMP-PRESI nº 37, de 26 de fevereiro de 2014, bem como na Resolução nº 122, de 12 de maio de 2015, RESOLVE:

Art. 1º Designar DANDY DE JESUS LEITE BORGES, Promotor de Justiça do Estado de Rondônia, para exercer, pelo prazo de 1 (um) ano, as atribuições de membro auxiliar da Presidência do Conselho Nacional do Ministério Público, com prejuízo parcial de suas funções junto ao Ministério Público do Estado de Rondônia.

Art. 2º Esta Portaria entra em vigor na data de sua publicação. Brasília-DF, 15 de julho de 2016.

## ELA WIECKO VOLKMER DE CASTILHO